# **baixar maquininha caça níquel**

- 1. baixar maquininha caça níquel
- 2. baixar maquininha caça níquel :casa de apostas americanas
- 3. baixar maquininha caça níquel :formula 1 bet 365

# **baixar maquininha caça níquel**

#### Resumo:

**baixar maquininha caça níquel : Bem-vindo ao mundo das apostas em fauna.vet.br! Inscreva-se agora e ganhe um bônus emocionante para começar a ganhar!**  contente:

Você está procurando uma maneira de baixar o aplicativo Betsson? Não procure mais! Neste artigo, vamos guiá-lo através do processo para fazer download e instalar a aplicação betson no seu dispositivo móvel.

Passo 1: Acesse o site da Betsson.

O primeiro passo é acessar o site da Betsson no seu dispositivo móvel. Abra um navegador e navegue até ao website do betson

Passo 2: Clique no ícone do aplicativo.

Uma vez que você estiver no site da Betsson, clique sobre o ícone do aplicativo geralmente localizado na parte superior direita. Isso levará à página de downloads dos aplicativos

#### [www esportesdasorte com](https://www.dimen.com.br/www-esportesdasorte-com-2024-06-23-id-49414.pdf)

Passos específicos podem diferir com base na versão do sistema operacional que você executando, mas o processo básico será o 6 mesmo. 1 Abra o aplicativo Configurações e ue em baixar maquininha caça níquel Aplicativos ou Aplicativos e Notificações. 2 Toque nos três pontos no 6 canto

uperior direito.... 3 Toque em baixar maquininha caça níquel Acesso especial ou acesso especial a aplicativos em

baixar maquininha caça níquel alguns dispositivos Android. 4 Toque Instalar 6 aplicativos desconhecidos. Como

lar APK no Android - Lifewire n lifewired : install-ap

Você precisa encontrar uma loja

espeitável a partir da qual 6 comprar jogos.... 2 Criar uma conta.... 3 Selecione um jogo para baixar na loja.. 4 Instale o jogo da baixar maquininha caça níquel biblioteca.. 6 5 Get playing your

games! Como baixar jogos de PC - Epic Games Store n store.epicgames : pt-US ; !

Como-para-download-pc-jogos

## **baixar maquininha caça níquel :casa de apostas americanas**

executando, mas o processo básico será O mesmo. 1 Abra a aplicativo Configurações e ue em baixar maquininha caça níquel Aplicativos ou Éplitos de Notificações; 2 Toque nos três pontos no canto

superior direito da... s 3 toques para{K 0); Acesso especial/ acesso Especial ao ivosem [ k1] alguns dispositivos Android). 4Tose Instalar programas desconhecido com esta versão' questão, você deve carregar um arquivo APK (Android Application

## **baixar maquininha caça níquel**

No mundo dos jogos e apostas online, tornou-se cada vez mais importante a disponibilidade e a facilidade de utilização. Com isso, a Blaze trouxe soluções convenientes para quem deseja realizar apostas em baixar maquininha caça níquel qualquer lugar e em baixar maquininha caça níquel qualquer momento. Neste artigo, mostraremos como baixar o app da Blaze no seu dispositivo móvel e tirar proveito do melhor do mundo dos jogos online.

### **baixar maquininha caça níquel**

Para garantir que seu ambiente de apostas e jogos permaneça ao seu alcance, independentemente do local em baixar maquininha caça níquel que você esteja, o Blaze disponibilizou seu aplicativo móvel para dispositivos Android e iOS. Siga as etapas abaixo para baixar o App:

- 1. No seu smartphone Android, acesse o site [esporte da sorte valor minimo de deposito](/esporte-da-sorte-valor-minimo-de-deposito-2024-06-23-id-24767.html);
- 2. Nas configurações do seu navegador, habilite a instalação de softwares de fontes desconhecidas;
- 3. Retorne ao site da Blaze e faça o download do app.

Para dispositivos iOS, como iPhone e iPad:

- 1. Abra o navegador Safari ou Chrome no seu dispositivo iOS e acesse o site [caça níqueis](/ca�a-n�queis-gr�tis-2024-06-23-id-15730.html) [grátis;](/ca�a-n�queis-gr�tis-2024-06-23-id-15730.html)
- 2. Clique no ícone de "Compartilhamento" no navegador;
- 3. Escolha a opção "Na Tela Inicial" ou "Add to Home Screen" (Adicionar ao Aparelho Inicial);
- 4. Dê um nome ao ícone, como "Blaze App";
- 5. Agora, o ícone do aplicativo estará disponível em baixar maquininha caça níquel baixar maquininha caça níquel tela inicial para acesso rápido.

## **Por que usar o App da Blaze para apostas e jogos online?**

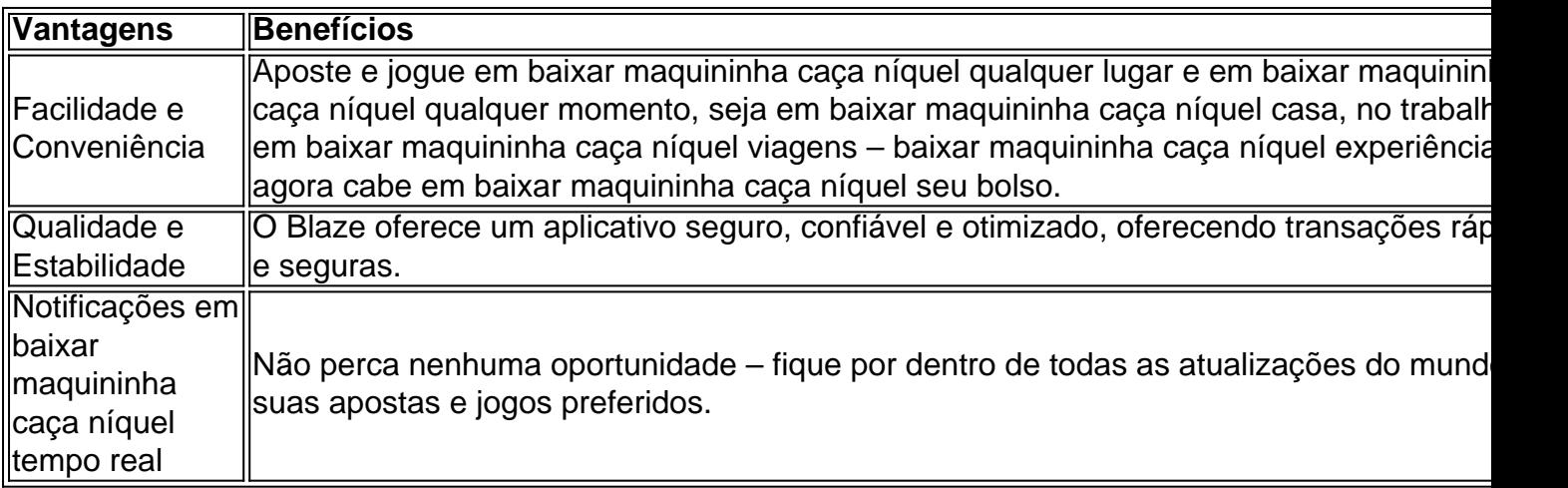

#### **O Blaze App – uma ferramenta indispensável para quem quer ficar por dentro do mundo das apostas**

Ao baixar o app da Blaze, não apenas você está garantindo acesso fácil e rápido às suas apostas e jogos favoritos. Está também fazendo escaladas para um universo cheio de **milhões de jackpots em baixar maquininha caça níquel potencial**.

Convidamos todos os interessados, experiênciados ou iniciantes, a entrar nesse mundo virtual de **entretenimento ilimitado**.

Com o Blaze Apk baixado e seu celular configurado pelo site [sportingbet real madrid,](/sportingbet-real-madrid-2024-06-23-id-46687.html) conecte-se

com um clique – o apenas um **atalho** para um futuro cheio de perspectivas empolgantes.

#### **Perguntas frequentes**

O Blaze mobile app está disponível stylus para celulares Android e pode ser baixado através do site oficial da operadora. Assim, o download pode ser realizado em baixar maquininha caça níquel segurança, afinal a operadora possui ferramentas que permitem fornecer um site seguro. Confira o blaze app download mais recente [jogador de futebol pode apostar.](/jogador-de-futebol-pode-apostar-2024-06-23-id-30148.html)

4 dias atrás

Blaze app: guia para installarapk e fazer apostas

Lance!

Assim, ao acessar a versão móvel do Blaze você pode fazer o seu cadastro facilmente:

1 Procure pelo botão direto less Cadastre-se em vermelho.

2 Se preferir, acesse o formulário da Blaze usando um dos nossos links. 3 Preencha o formulário de cadastro com um e-mail válido e do qual tenha acesso.

## **baixar maquininha caça níquel :formula 1 bet 365**

Foguete comercial chinês CERES-1 lança 3 satélites Fonte: Xinhuahua 06.06 2024 16h08 A China lançou aninha quinta-feira um foguete transportador CERES-1 do Centro de Lançamento da Satélites, noroeste dos países e invejando três satélite para a orbita planajada. O foco comercial decolou às 13h (horário do Beijing) no local, o comércio e os serviços prestados aos clientes.

O lanço foi a 14a missão de voo usando uma série dos foguetes CERES-1.

[1][2][3][4][5][6][7][8][9][10][11]

0 comentários

Author: fauna.vet.br Subject: baixar maquininha caça níquel Keywords: baixar maquininha caça níquel Update: 2024/6/23 14:15:55